# Google Classroomを活用した 遠隔授業の設計と実践(1)

#### 近畿大学 教職教育部 高橋朋子

2020年度に近畿大学に導入されたGoogle Classroomの特徴と授業で活用できる 機能について紹介する。

遠隔授業の方法

対面授業:授業者と学習者がある場所に集合して行う

遠隔授業:それぞれが様々な場所からパソコンやタブレットを用いてインターネットを介して行う

遠隔授業には大きく分けて, 次の2つの方法が挙げられる<sup>1</sup>)

- 1)テレビ会議システム等を利用した同時双方向型の遠隔授業
- 授業者はテレビ会議システムを用いて授業をリアルタイム配信。テレビ会議システムの映像や音 声,チャット機能等を用いて,質疑応答や意見交換を行いながら進める授業形態。
- 学習者は教室以外の場所で授業を受ける。学習する場所の制約を受けない。

#### 2)オンライン教材を用いたオンデマンド型の遠隔授業

- 授業者は,LMS等を用いて授業資料や説明動画などの教材や授業の録画を配信。課題の提出や添 削指導,質疑応答,学習者同士の意見交換等も,インターネット等を通じて行う授業の形態。
- 学習者は教室以外の場所で授業を受ける。授業は随時とは限らず設定された一定の期間内に受講。 学習する場所と時間の制約を受けない。

1)文部科学省:「令和2年度における大学等の授業の開始等について(通知)」 https://www.mext.go.jp/content/20200324-mxt\_kouhou01-000004520\_4.pdf

### 遠隔授業とGoogle Classroom

テレビ会議での講義,教材や資料の配付,関連するWebサイトのリンク,課題やテストの作成,学習者同士 の意見交換などをシステム内に設定したクラスで実施することができる。

1)の同時双方向型の遠隔授業と,2)のオンデマンド型の遠隔授業を合わせた授業を簡易に実践できる。

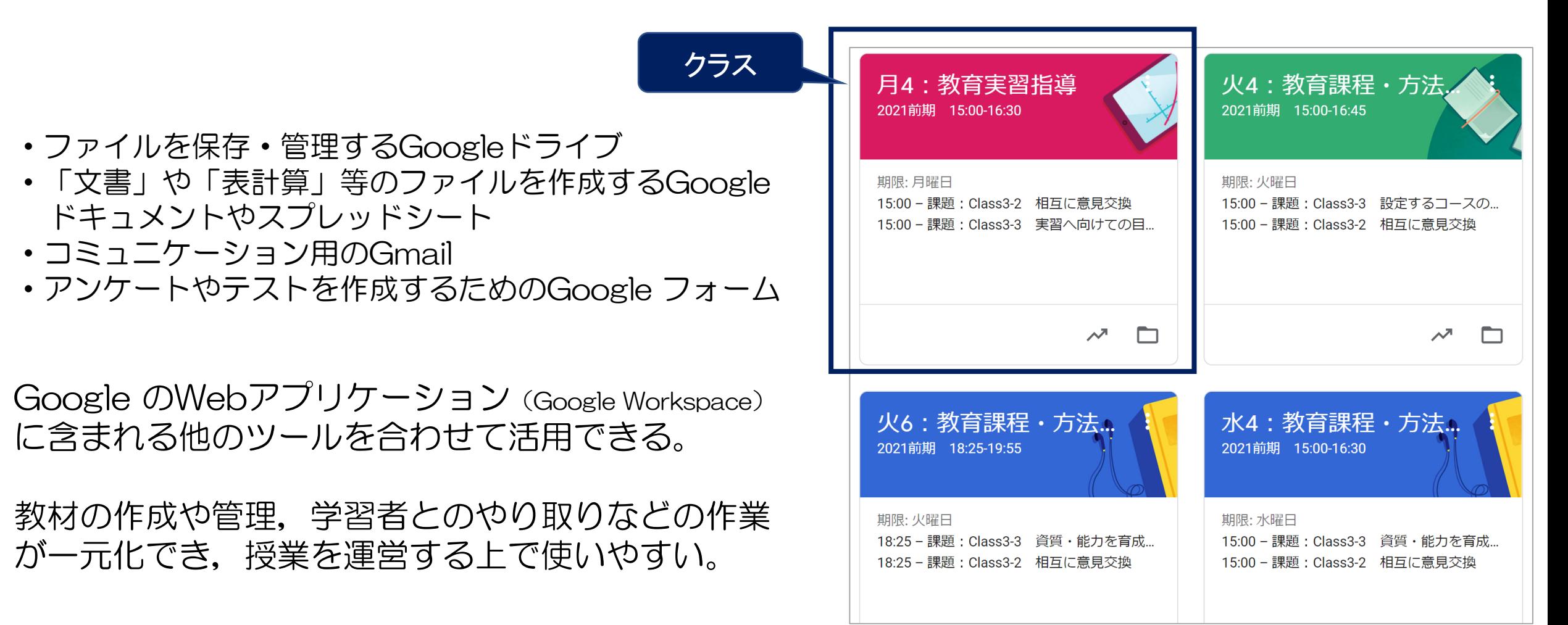

# Google Classroomの入り方

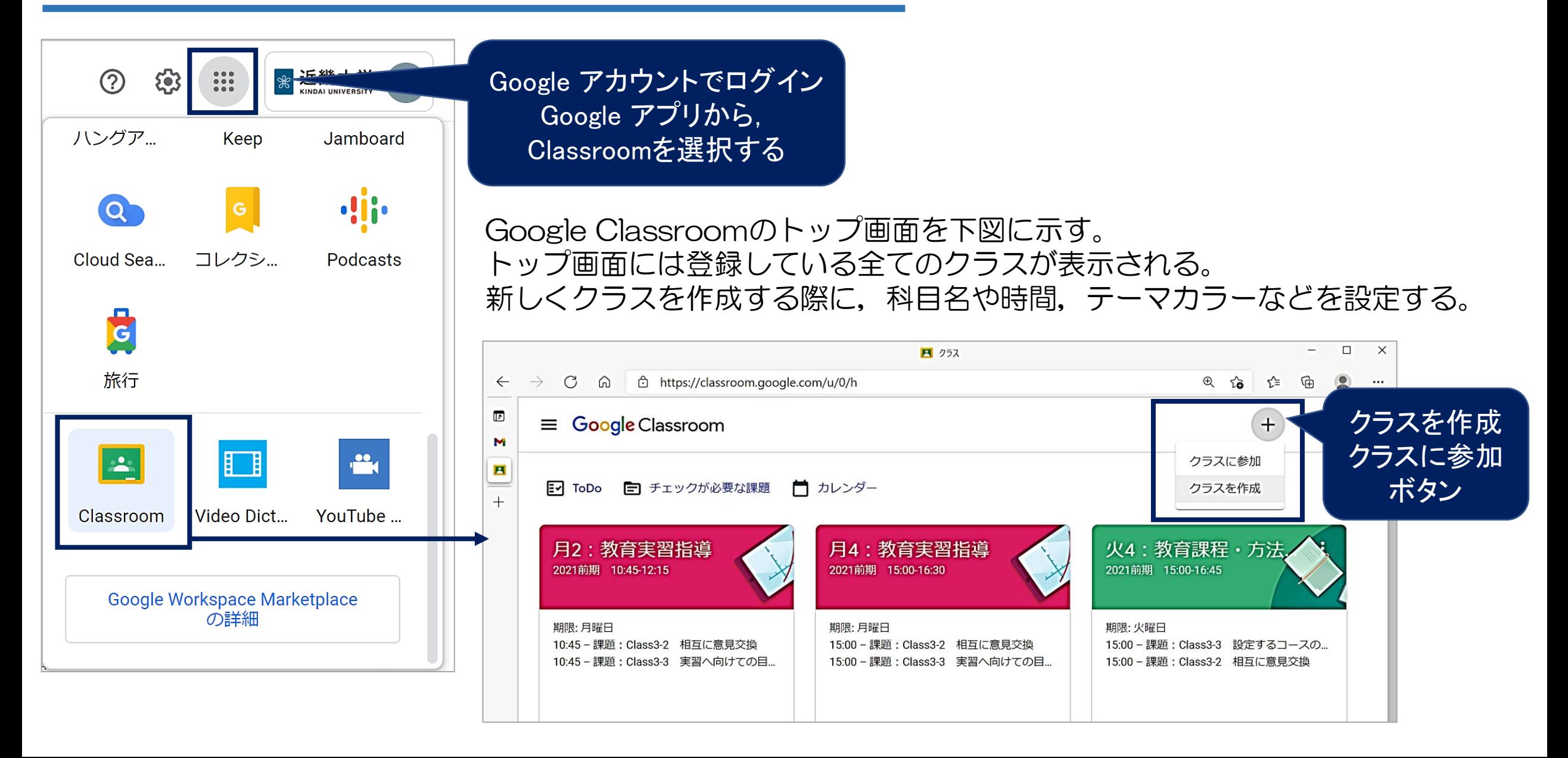

### 授業で活用した機能(1)「ストリーム」

2020年度に近畿大学に導入されたGoogle Classroomの特徴と授業で活用できる機能について紹介 各クラスを選択して初めに開く画面が,下図の[ストリーム]である。 [ストリーム] には投稿した内容が時系列に表示され,授業者から学習者への連絡用の掲示板として活用できる。

- ・課題に対する期限や注意点,テレビ会議の開始時 間やクループ学習の割り振り,休講や補講の取り 扱い、次週の予定などクラス全体で共有したい内 容を投稿できる。
- ・クラスに登録された学習者には,投稿内容のメー ル通知が行われる。

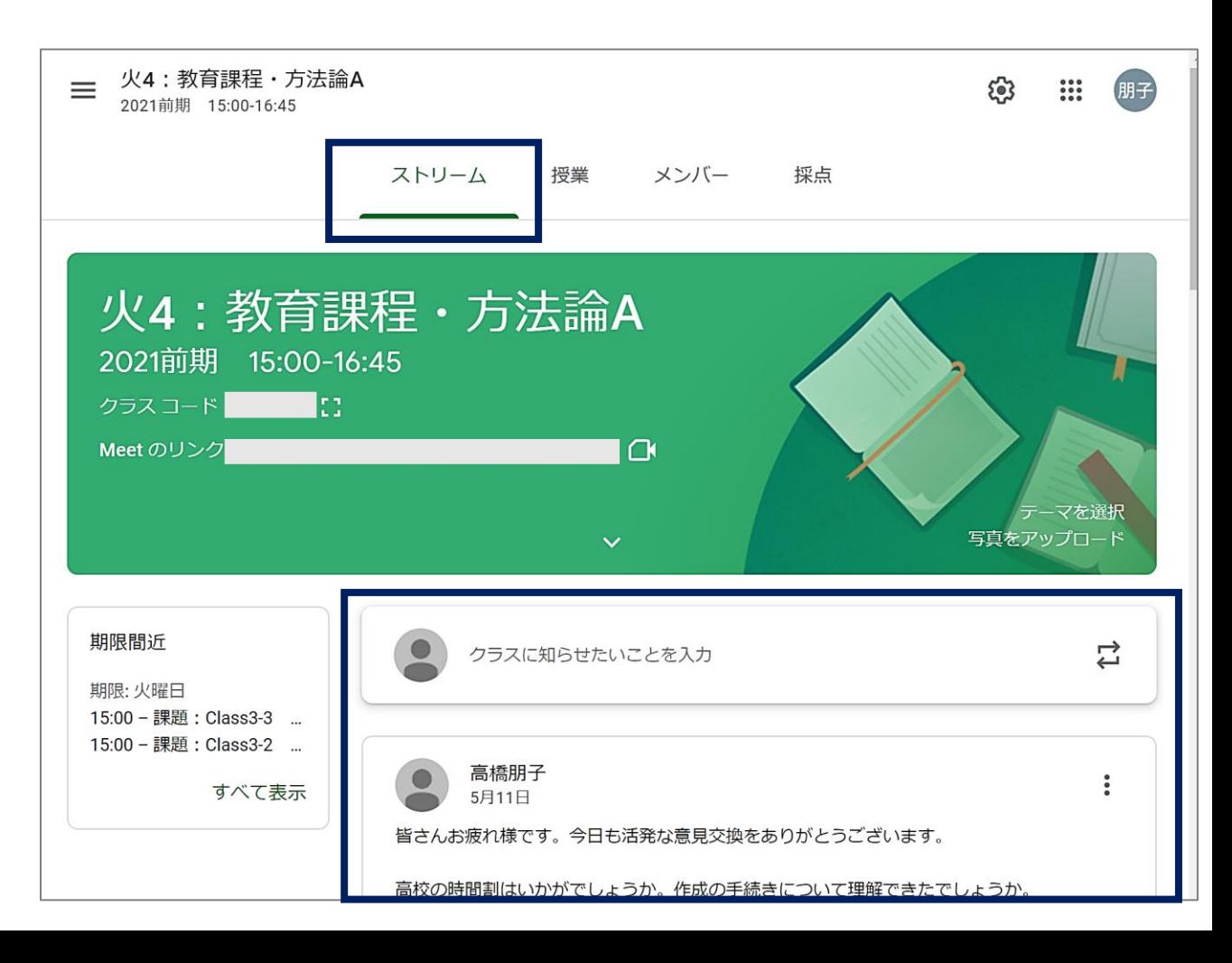

授業で活用した機能(1)「ストリーム」

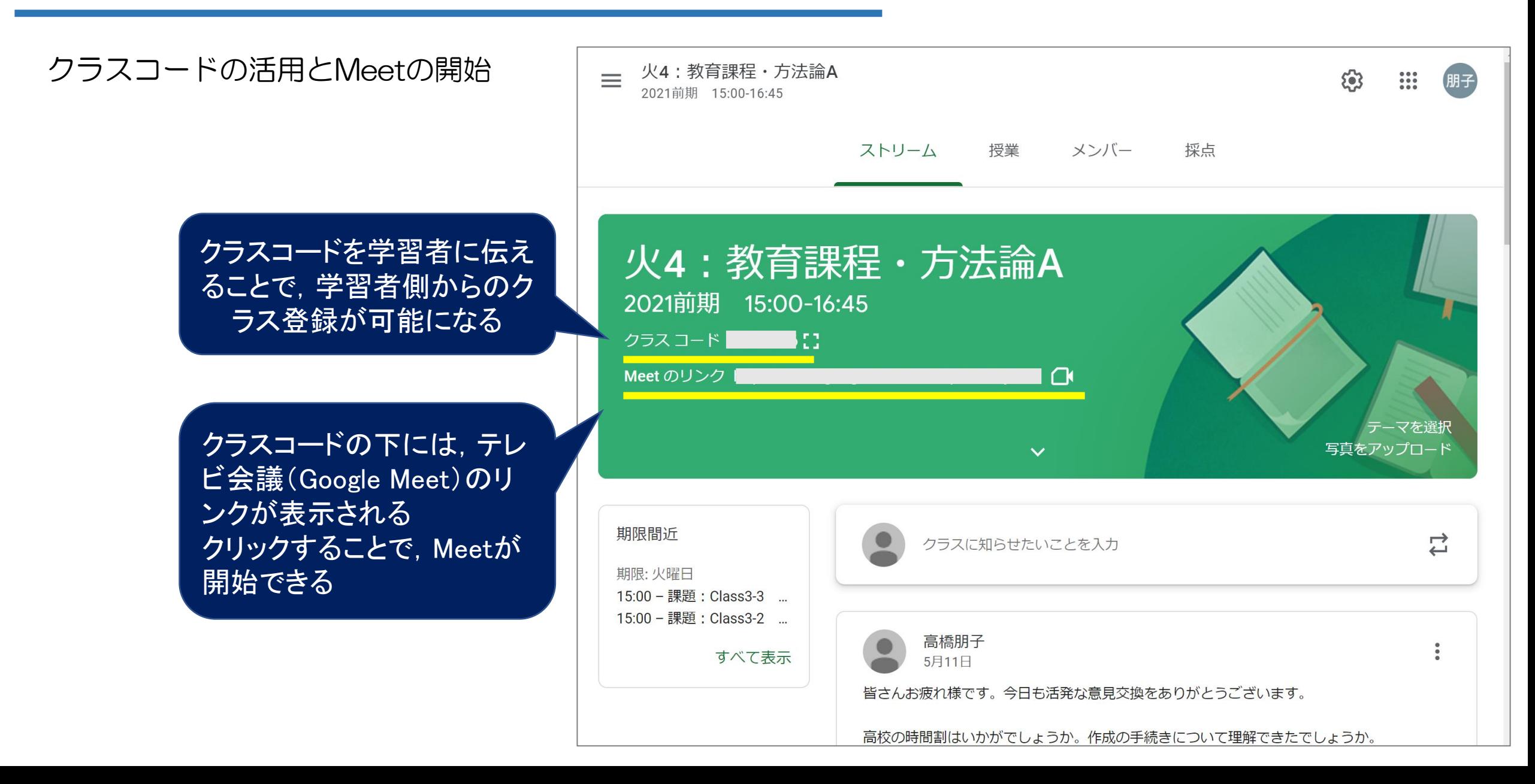

### 授業で活用した機能(2)「Google Meet」

Google Meetの特徴

・クラスに登録された授業者,および学習者は特別な設定をすることなく,入室できる。 学習者に入室のためのID連絡が不要。クラスに登録された人しか入室できない。

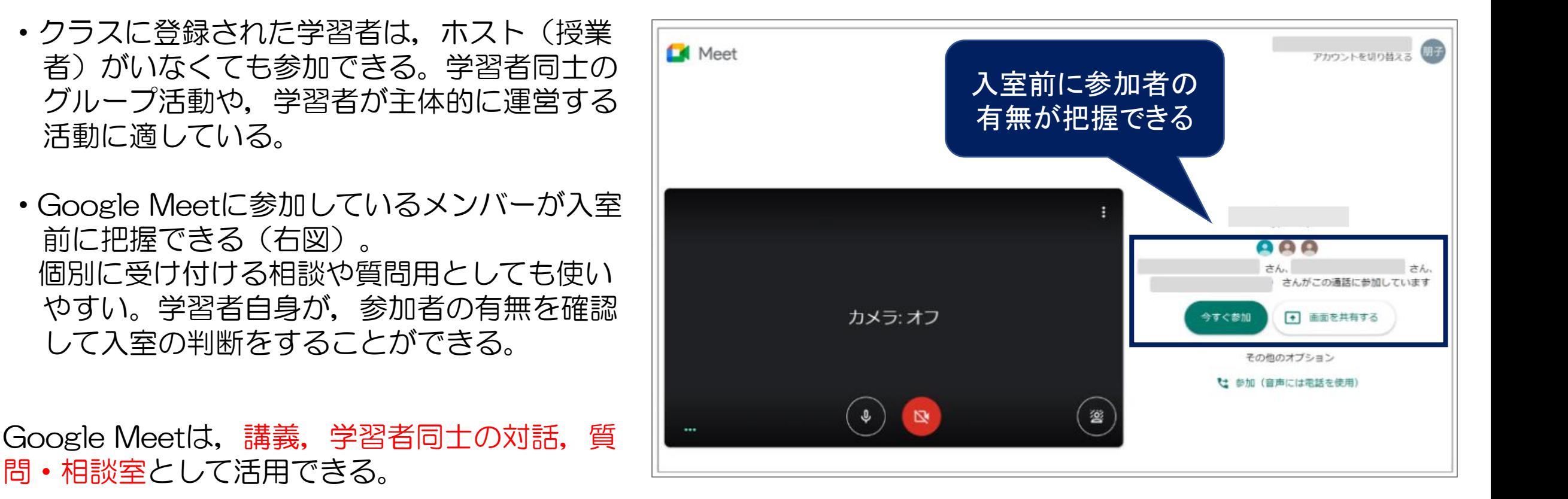

### 授業で活用した機能(2)「Google Meet」

会議を行う機能の他には,文字でのやり取りを行うチャット機能,参加者のPC画面を共有する機能,ホワイト ボード機能,スタンプで反応を示すことができる挙手機能,会議を録画する機能,背景を変更する機能などを 有している。

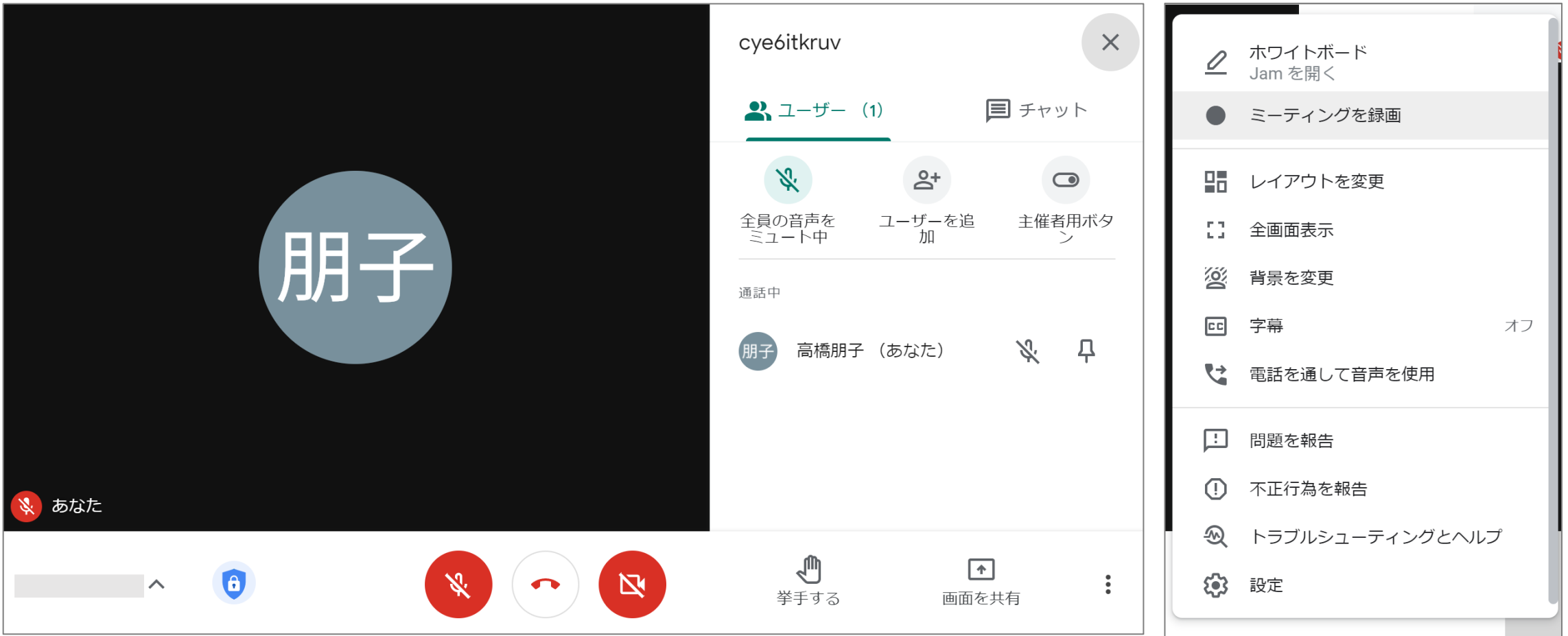

# 授業で活用した機能(3)「教材配付や課題作成」

[授業]タブから作成できる形式 ①課題,②テスト付きの課題,③質問,④資料, ⑤投稿を再利用,⑥トピック

- ・それぞれの形式に合わせてアイコンがあり, 課題形式が分かりやすい。
- ・最初に⑥のトピックを作成すると, 各テーマ に合わせて資料や課題を分類,整理すること ができる。
- ・トピックやそれぞれの課題スレッドはドラッ グすることで順序を変更したり,削除できる。 授業改善に合わせて,学習手順の変更や課題 の組み換えが容易。
- ・教材や課題は予定した時間に配信ができる。

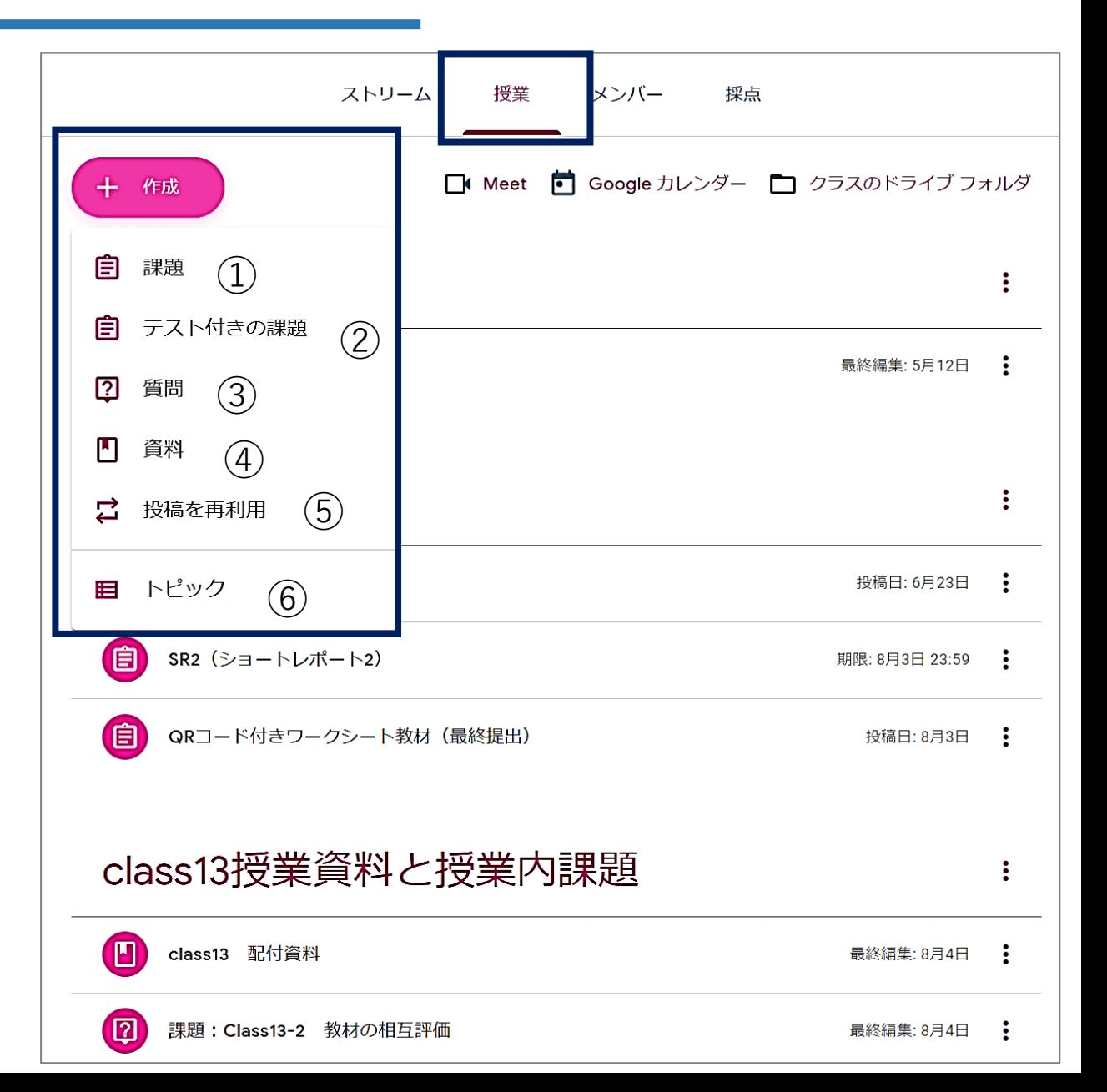

### 授業で活用した機能(3) 「教材配付や課題作成」

#### 「①課題」を用いたレポートの提出

- ・レポートなどのファイルを添付する形の課題を設定できる。
- ・課題を設定の際に,ワークシートや参考資料を添付,配付できる。
- ・文書や表計算ファイル,手書きを写真で記録した画像や動画ファイルも添付でき,様々な課題に対応できる。
- ・提出期限を設定することができ,学習者には指定された期限が通知される。

#### 「②テスト付きの課題」を用いたGoogleフォームでの課題提出

- ・Googleフォームを用いたテストやアンケートに答える課題が設定できる。
- ・課題に添付したGoogleフォームを選択すると,事前に作成しておいた課題が立ち上がる。
- ・学習者はフォームに従って回答し,回答した内容はスプレッドシートでダウンロードできる。
- ・回答結果は,クラス全体で共有ができる。

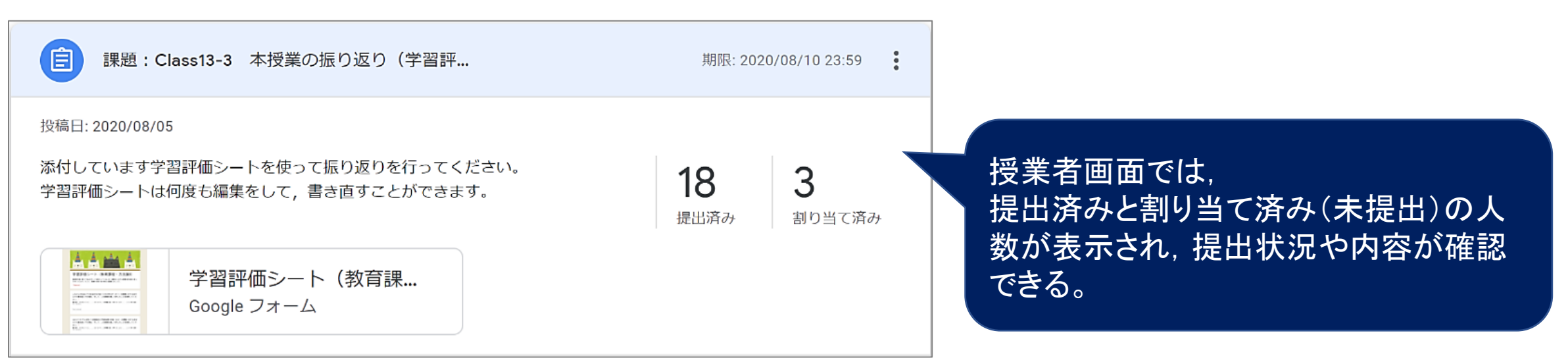

# 授業で活用した機能(3)「教材配付や課題作成」

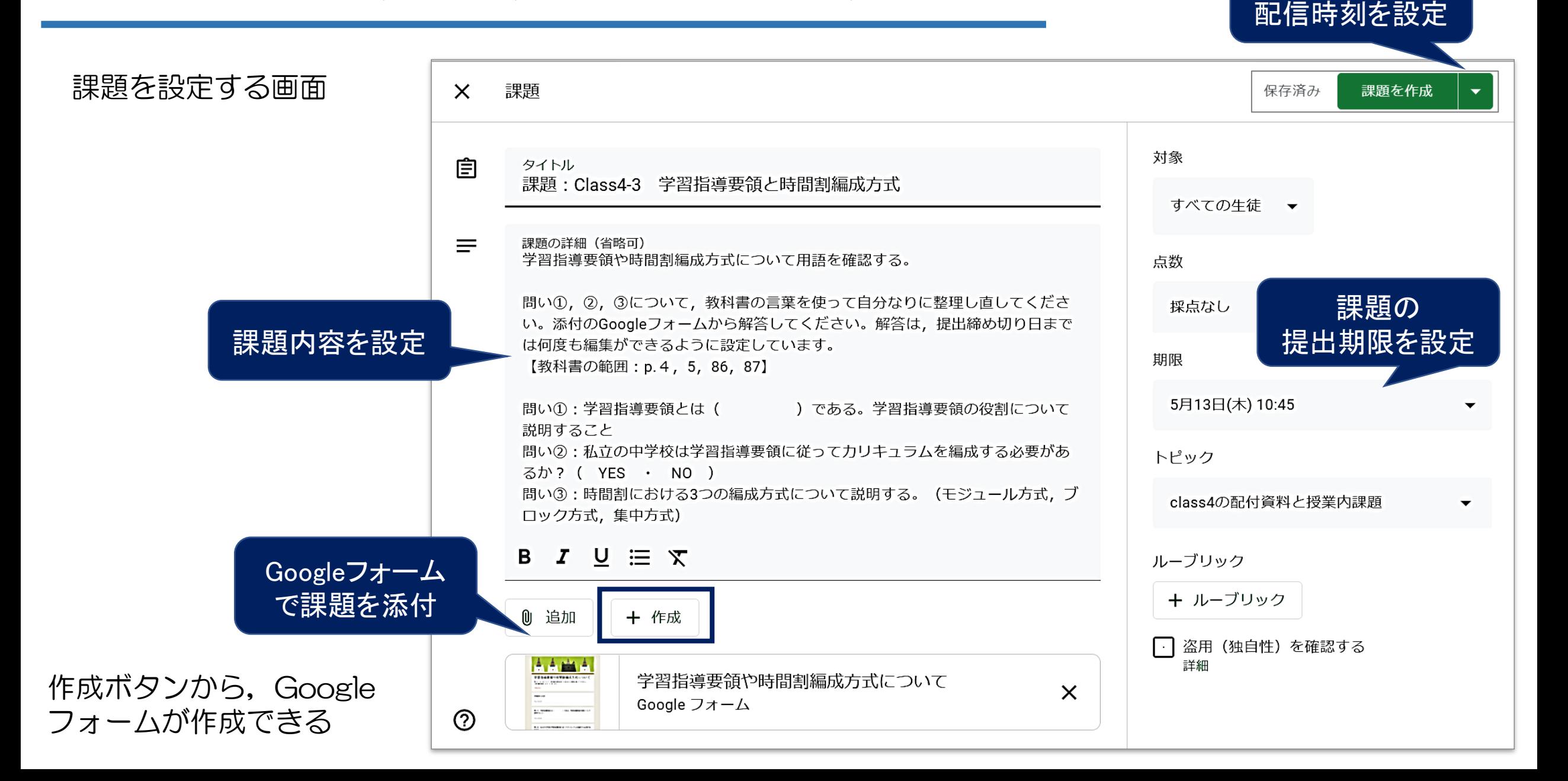

課題の

# 授業で活用した機能(3)「教材配付や課題作成」

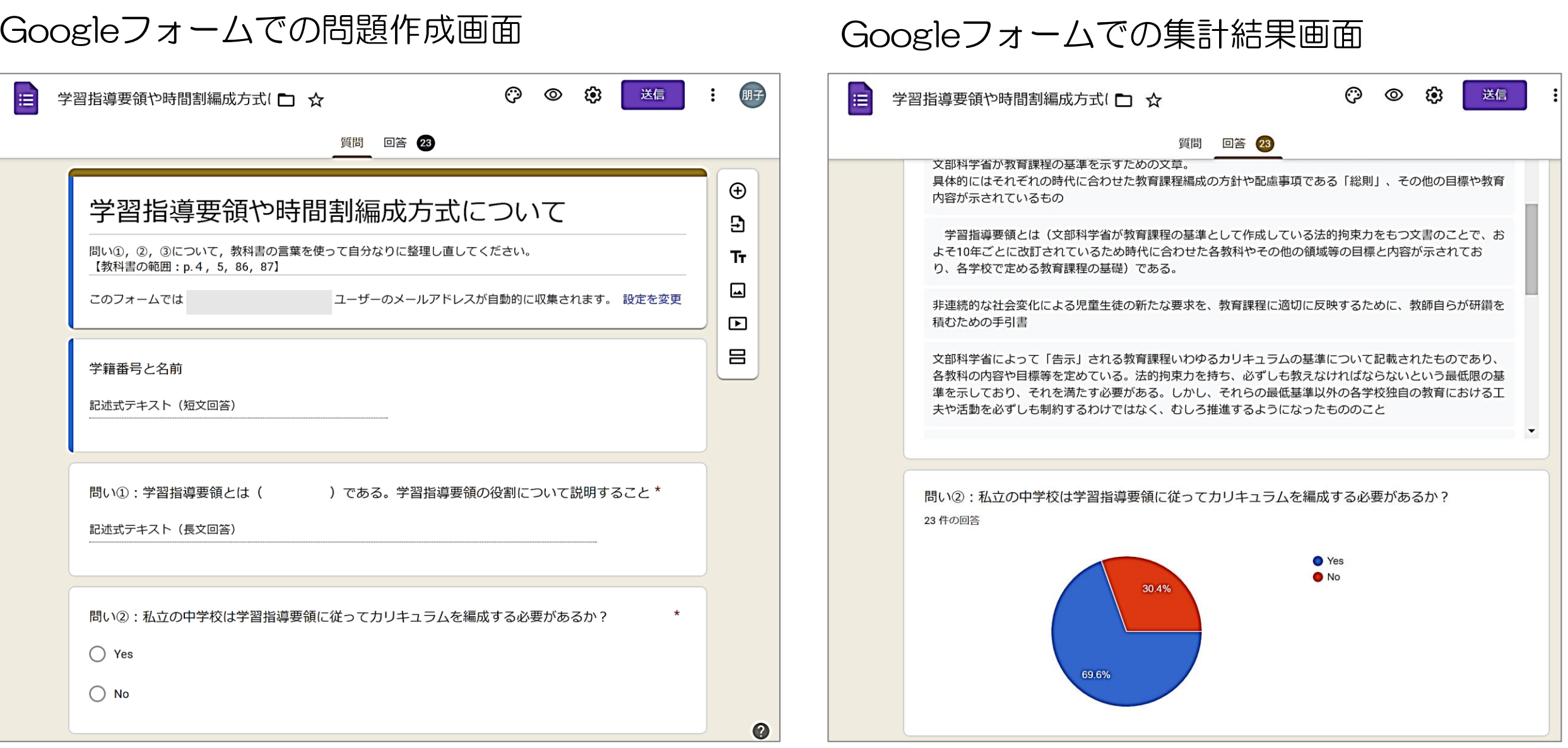

# 授業で活用した機能(3) 「教材配付や課題作成」

#### 「③質問」を用いた学習者同士の相互評価

文字を記入する形式での課題を設定できる。「①課題」と大きく異なる点は,それぞれの投稿内容を他の学習者 が閲覧でき,お互いにコメントを返せることである。

- ・「自分の解答欄」にファイルを直接貼 り付けることはできないが,Google ドライブにアップしたファイルに共有 リンクを設定し,そのURLを解答欄に 記入することでファイルでの相互評価 も可能。
- •学習者同士の学習成果の比較, 意見交 換,相互評価などの学習活動が可能。
- ・記入した内容がクラスで共有される「 自分の解答欄」の他に,記入した内容 は授業者だけが閲覧でき個別にやり取 りできる「限定公開のコメント」欄が ある。

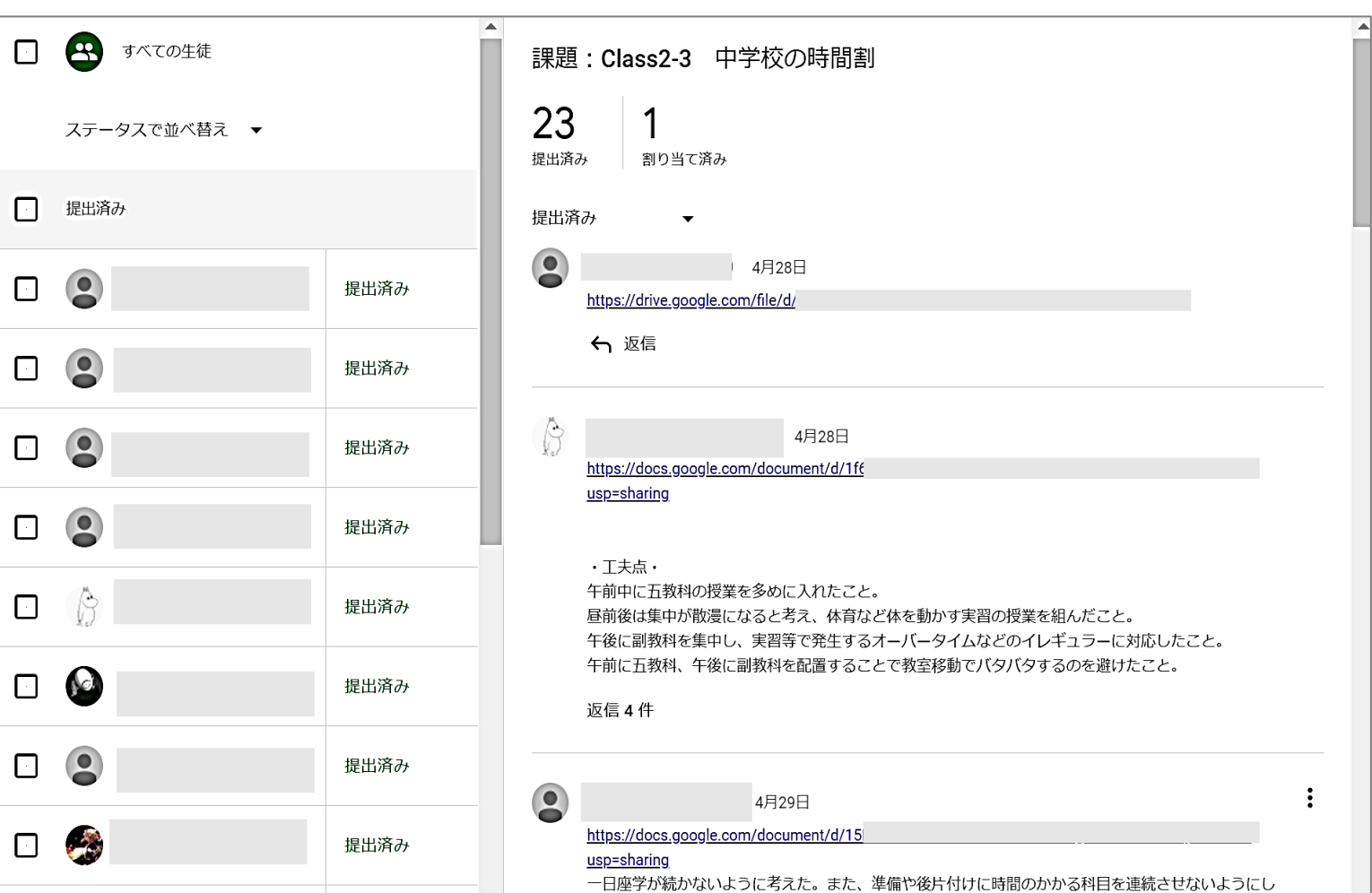

# 授業で活用した機能(3) 「教材配付や課題作成」

「④資料」を用いた教材の配付やWeb資料のリンク

- ・配付する授業資料や説明動画,ワークシート,関連す るWebサイトのURLリンクなどを貼り付けられる。
- ・学習者は授業資料やワークシートをダウンロードする ことができ,関連するサイトにアクセスできる。

#### 「⑤投稿を再利用」を用いた資料や課題の複製

・他クラスやクラス内でこれまでに作成した①課題,② テスト付きの課題,③質問,④資料のスレッドを複製 することができる。

※昨年度のクラスをそのまま複製することもできる。

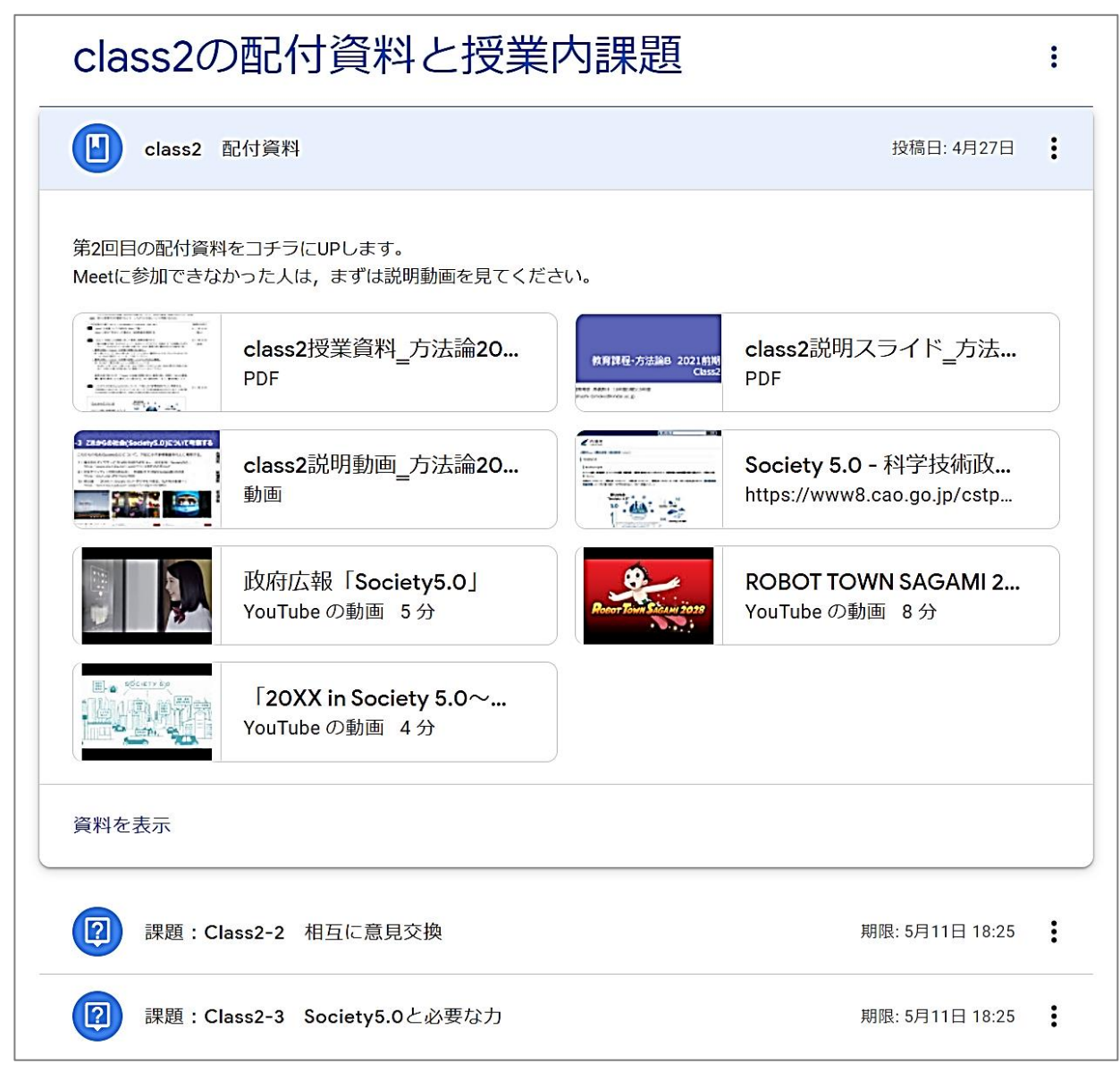

# Google Classroomを活用した 遠隔授業の設計と実践(2)

#### 近畿大学 教職教育部 高橋朋子

Google Classroomを活用した高等教育における遠隔授業の設計手続きと授業概要 について簡単に紹介する。

### Google Classroomを活用した授業実践

- ・教育方法について学ぶ教職科目「教育課程・方法論B」
- ・テレビ会議(Google Meet)を用いた同時双方向型の講義と授業資料や説明動画,課題を配信する オンデマンド型を合わせた授業設計
- ・受講者は20名から50名程度
- ・出席は,基本的に毎授業の課題を来週の授業までに提出できていれば「出席」とした

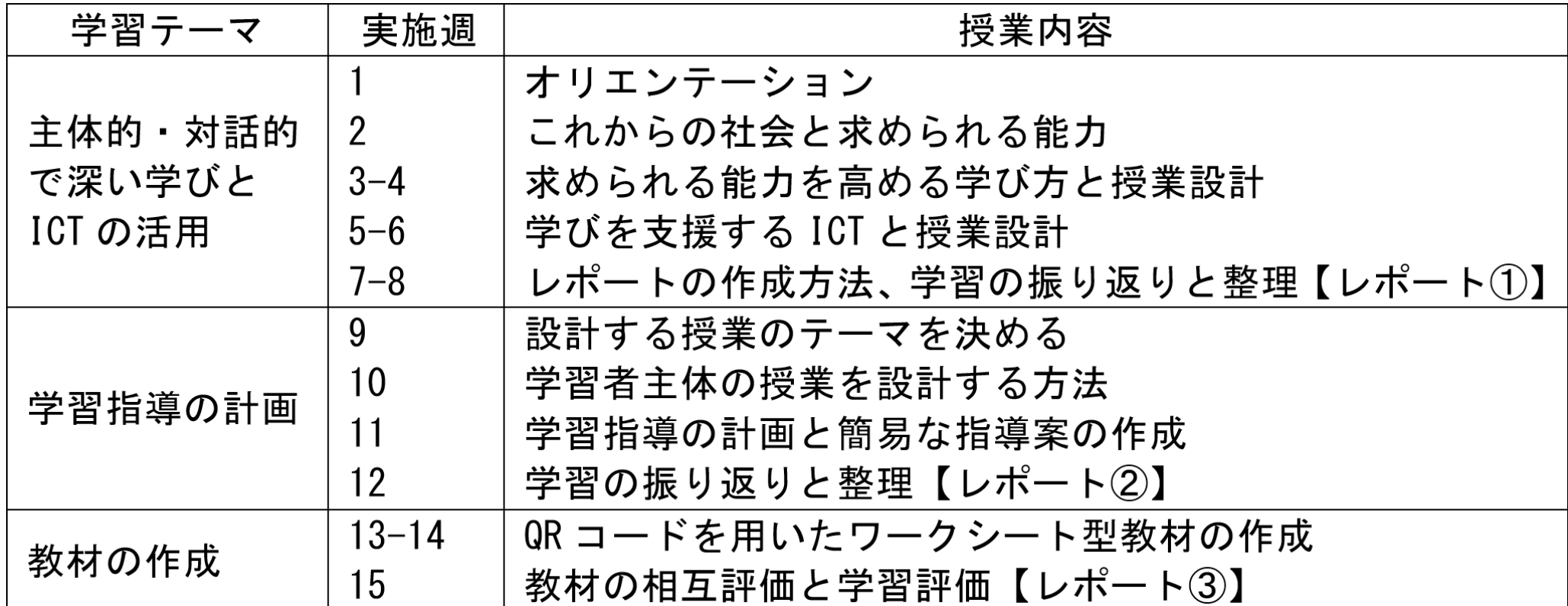

### 授業運営の基本的な流れ (1コマ分)

1コマ分の授業に対する流れであり,授業回数に合わせて①から⑧の手順を繰り返し行っている。

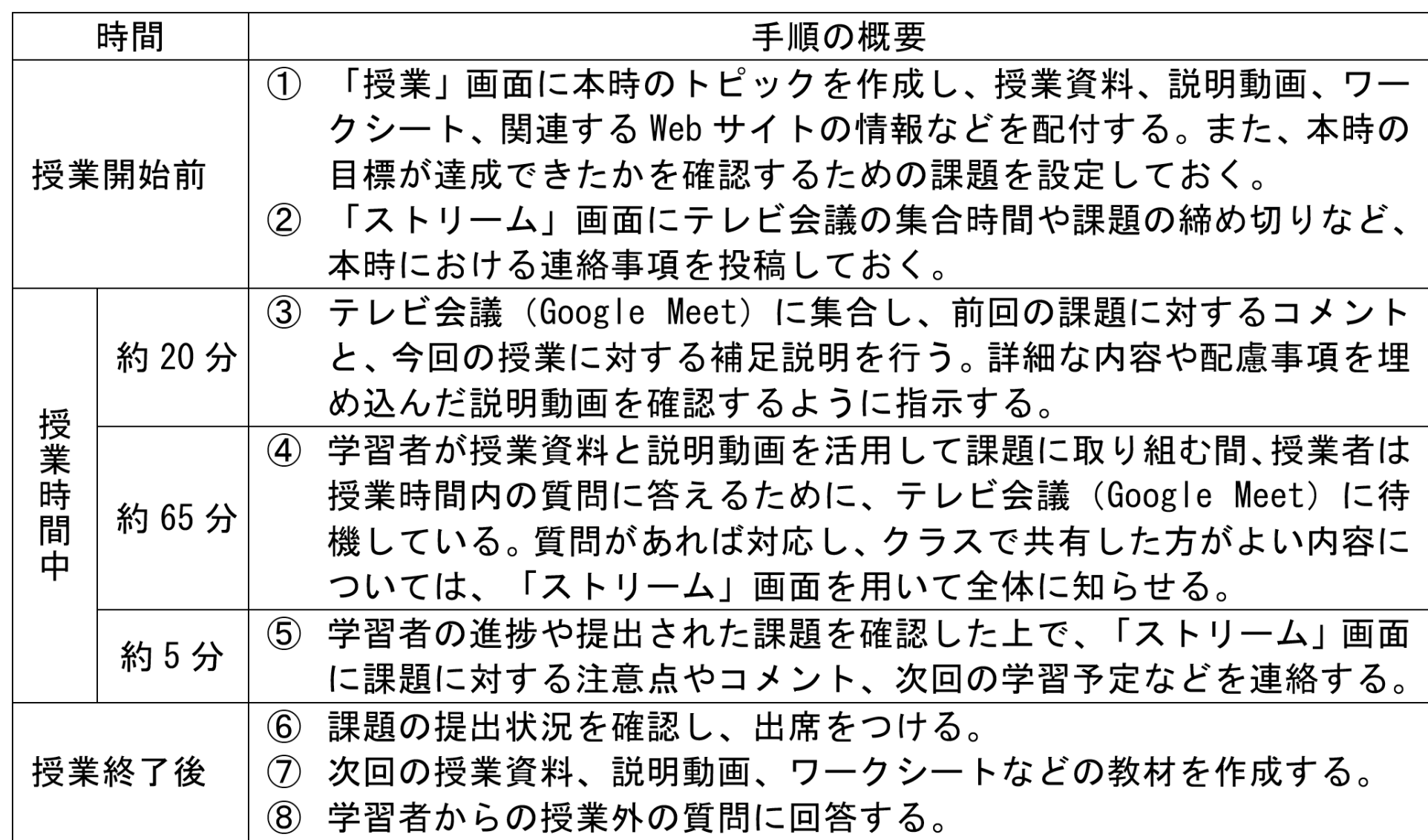

### 本授業における配付資料と授業内課題の例

各回に配付する資料

- ・本時の概要や流れ,時間配分を説明した授業資料とワークシート
- •本時の目標や学習の手順,課題内容と注意事項を説明した10~15分程度の説明動画
- 説明動画のスライド資料(Meetでの講義で活用,スライド資料だけ活用したい場合用)
- ・課題に関連するWebサイトのリンク

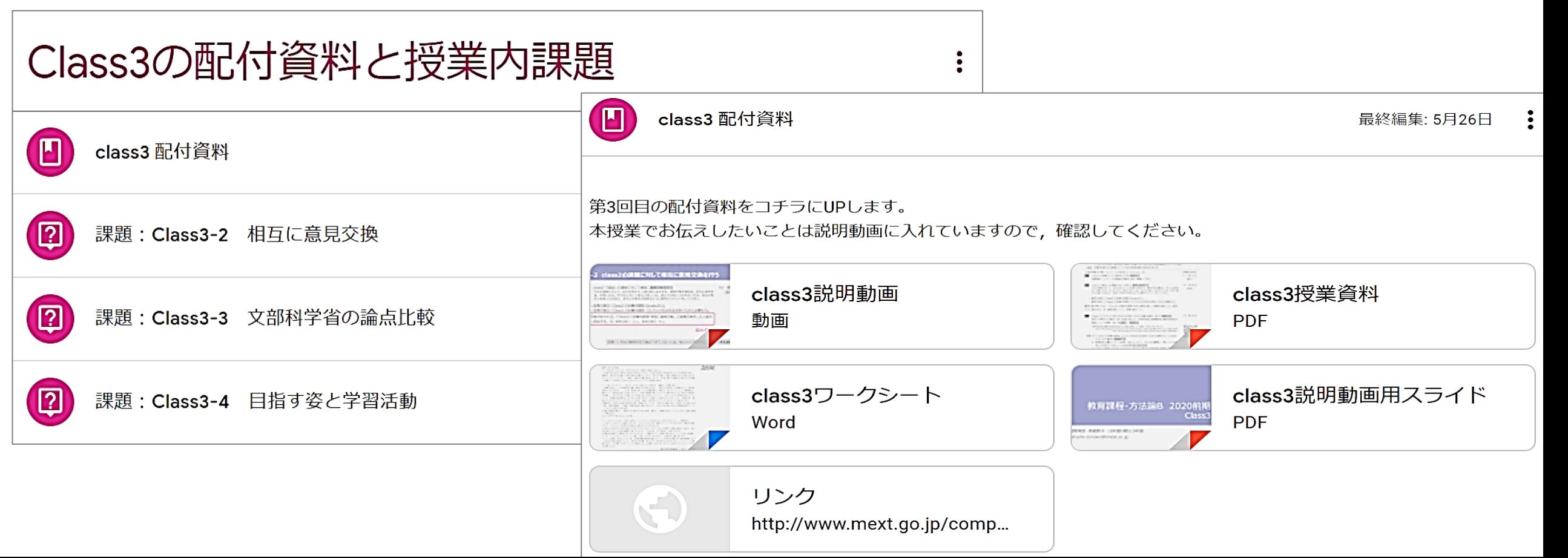

# 各回に配付する授業資料

#### 授業資料を確認すれば、授業の流れが分かるように準備

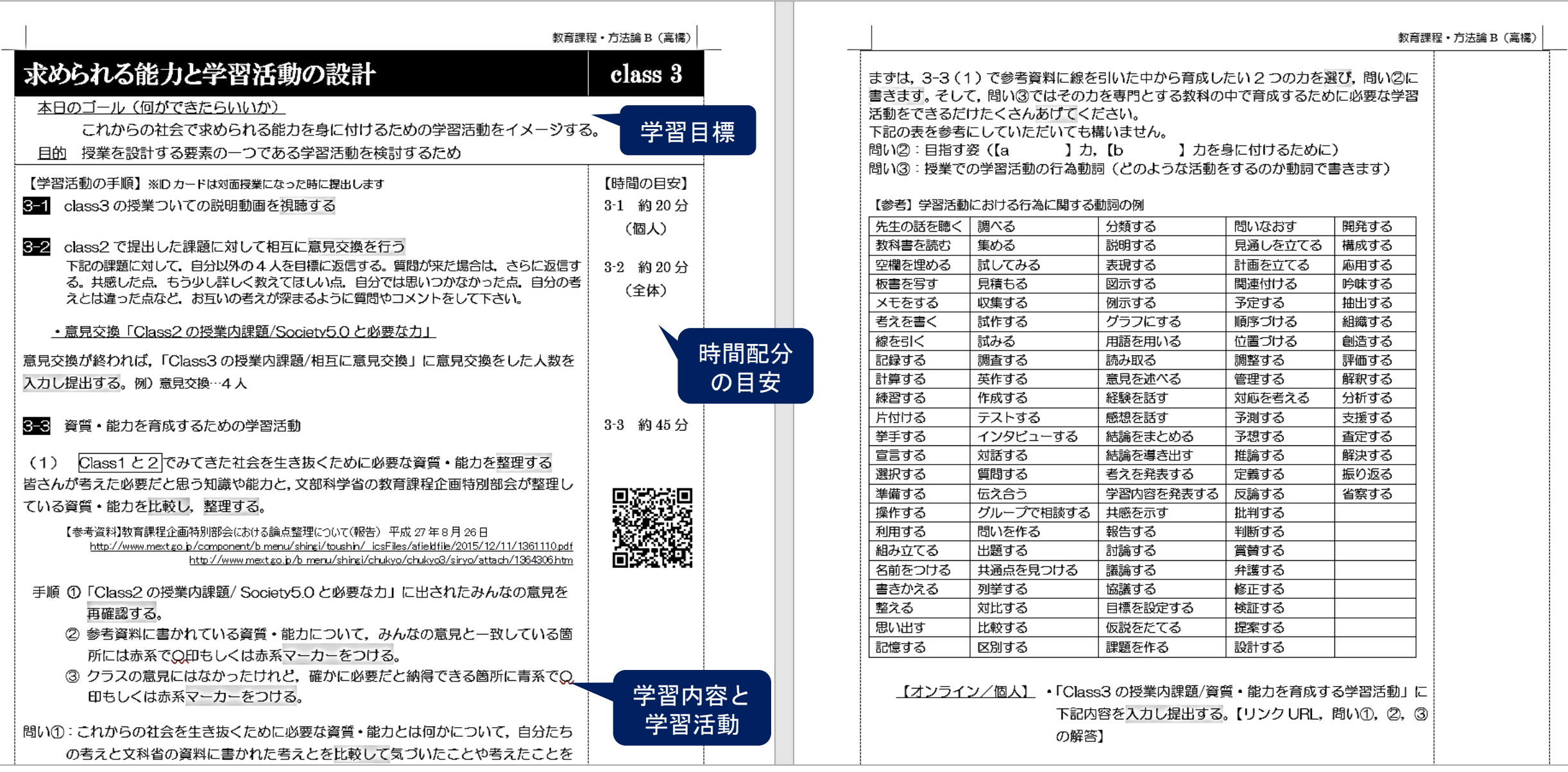

# 各回に配付する説明スライド

#### 本時のゴールを確認 前回の課題に対するコメント

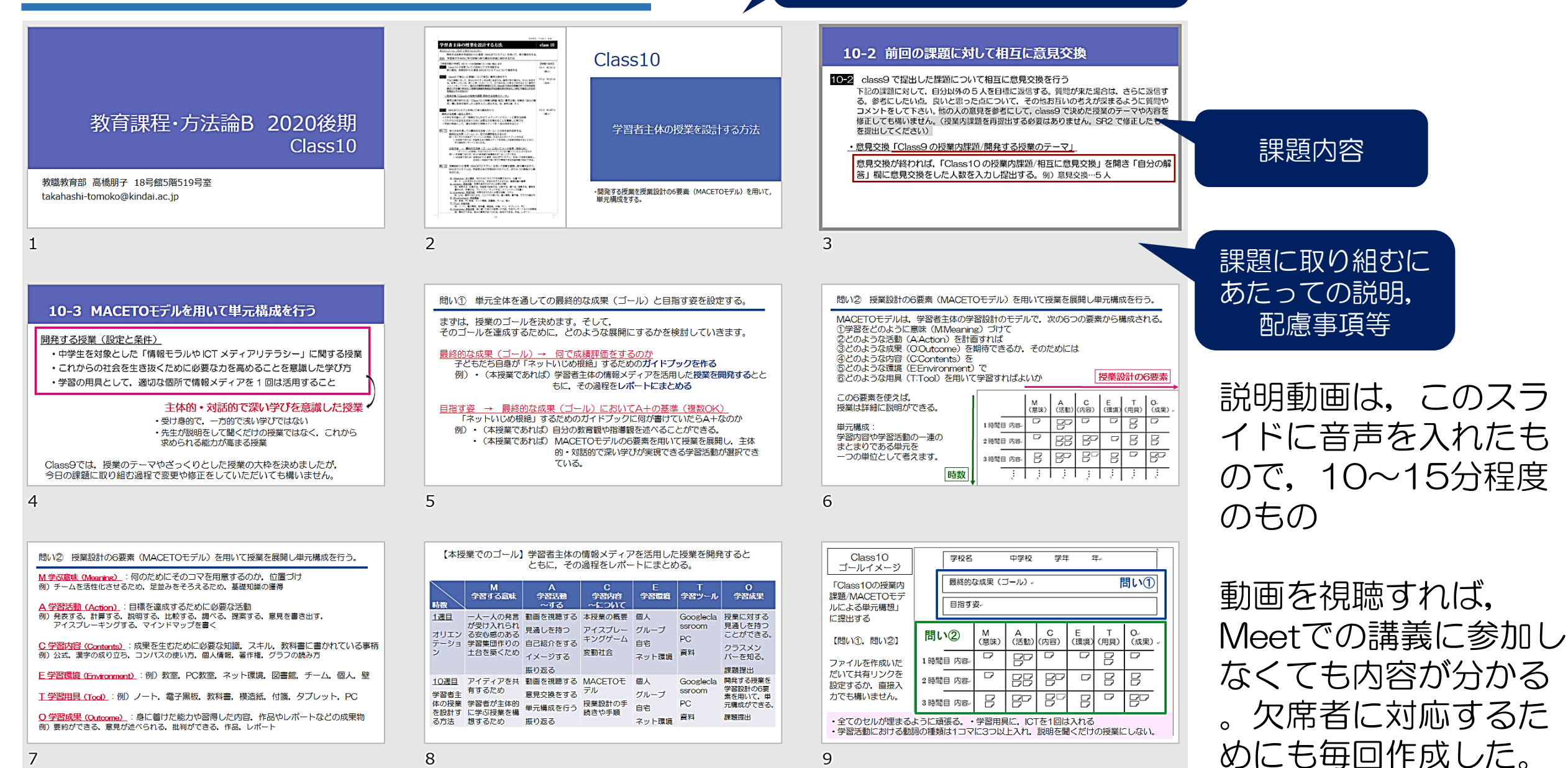

# 各回おける授業内課題

- ・学習内容に応じてそれぞれ1つから3つ程度で用意
- ・基本的には,学習者同士が閲覧をしてコメントができる「質問」形式で課題を作成 (課題の進捗は学習者によって異なることから,本時に取り組んだ課題に対する相互評価は次週の授業で行う)

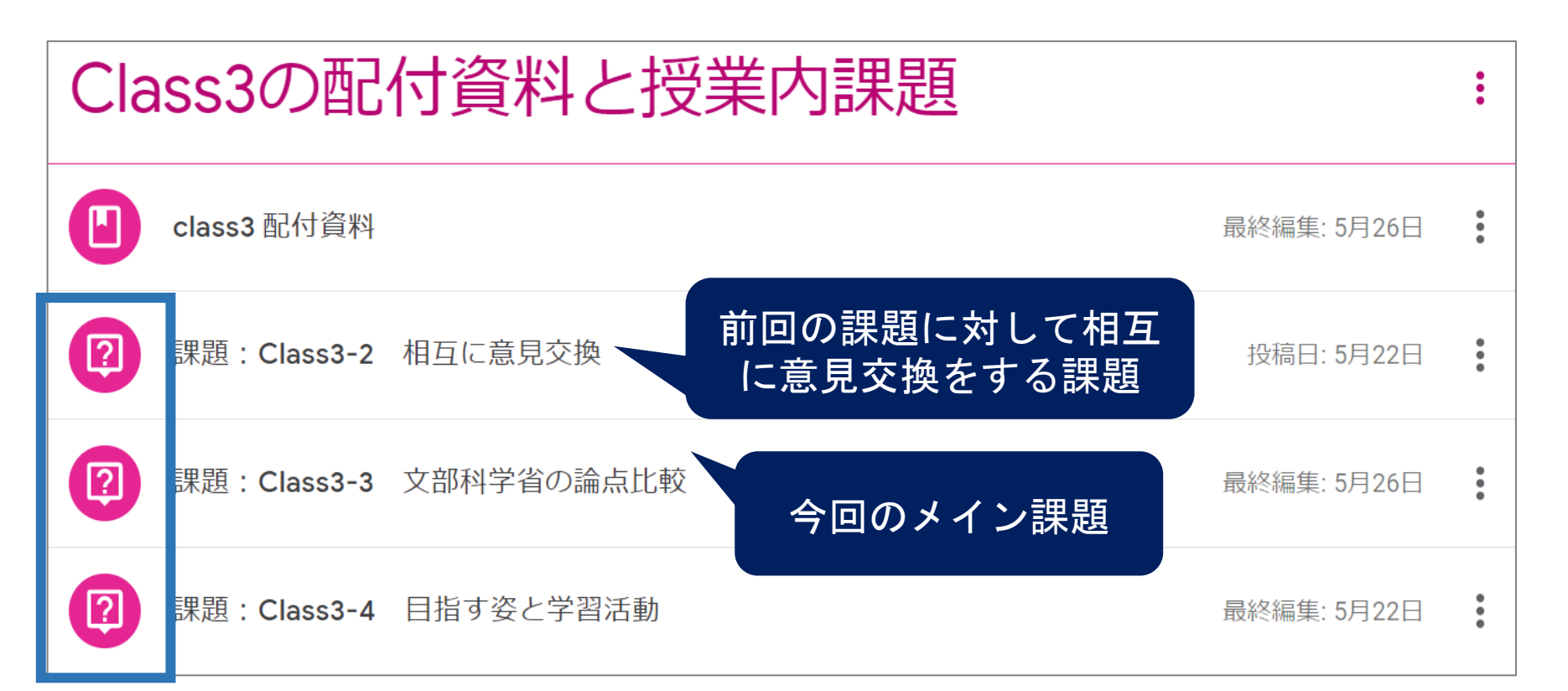

ほぼ全ての課題を互いに閲覧できるよう 質問形式の掲示板で設定 (小テストや要約などの課題は除く) ・学習者同士のやり取りは,掲示板を用いた意見交換が中心 ・本授業では,テレビ会議でのグループに分けた学習者同士 の対話はあまり用いていない

### 掲示板での意見交換を中心にした理由

遠隔授業での学習者同士の意見交換には,テレビ会議(Google Meet)を用いた対話や課題スレッドなどの掲示 板での文字によるコメントのやり取りが考えられる。本授業においては,学習者同士の意見交換は掲示板での文字 によるやり取りが適していると判断した。

- ・第1週目より遠隔授業のために,テレビ会議でのランダムなグループ分けでは話し合いが機能しない グループが見られた。
- ・他者に自分の意見を伝える場合に事前に準備しないと話せない学習者もいるが,テレビ会議での対話 ではそれぞれの進捗が確認しにくい。
- ・ネットワーク環境,体調不良,その他の事情により授業時間帯にテレビ会議に参加できない学習者が いた場合,それぞれのグループでの対話記録が残しにくく,学習に差が生じる。
- ・テレビ会議では課題に取り組みながら対話をすることができないため,対面授業で考えていた時間配 分よりもかなり多くの時間が必要となる。一方,課題スレッドなどの掲示板でのやり取りは,縛られ ることがない。
- 学習者が設計した授業や作成した教材などを相互評価する場合, 互いに時間をかけて確認する必要が ある。テレビ会議だけでは必要とする時間を十分に確保することが難しい。